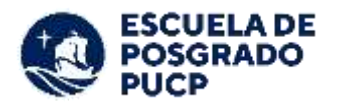

# **GUÍA DE FORMATO Y CITADO DE DOCUMENTOS DE TESIS Y TRABAJOS DE INVESTIGACIÓN**

#### **I. Introducción:**

Este documento es una guía con una lista de recomendaciones para la elaboración de los documentos de tesis y trabajos de investigación. Esta lista no se considera exhaustiva, por lo que el cumplimiento de estas recomendaciones no excluye la posibilidad de que su documento sea observado por alguna causa no contemplada en la misma.

#### **II. En materia de Formato:**

Los documentos de tesis y trabajos de investigación deben seguir las siguientes indicaciones para cada sección.

#### **1. Carátula**

- Sírvase utilizar la plantilla de Carátula (ver Anexo 1). Se debe colocar solo la opción elegida sobre el tipo de obtención (*Tesis* o *Trabajo de investigación*) y el grado (*Maestro* o *Maestra* / *Doctor* o *Doctora*). Así mismo, se debe reemplazar todo texto entre corchetes -incluyendo los mismos-con la información correspondiente a su especialidad.
	- Nota 1: Solo se utilizará la letra **Georgia en negrita y cursiva** para completar los nombres y apellidos de los autores y asesores. Para las demás palabras, utilice la letra **Arial**.
	- Nota 2: Algunas tesis requieren de la utilización de carátulas específicas, las cuáles pueden emplear, según lo indicado por el programa.
- No numere su carátula.
- No se debe incluir páginas en blanco o de respeto.

#### **2. Informe de Similitud**

- Sírvase a colocar el *Informe de Similitud* (ver Anexo 2).
- La ubicación para el Informe de Similitud es en la página siguiente a la carátula.

#### **3. Dedicatoria (opcional)**

- Sírvase a colocar una dedicatoria.
- Esta sección es opcional.

#### **4. Agradecimientos (opcional)**

- Sírvase a colocar agradecimientos.
- Esta sección es opcional.

#### **5. Resumen**

- Sírvase a agregar la siguiente información sobre el documento de investigación: objetivo general del trabajo, método empleado y principales conclusiones.
- La extensión debe ser de 200 a 250 palabras. Debe incluir además las palabras claves
- La versión en inglés del resumen (*Abstract*) seguirá el formato establecido por el programa.
- La ubicación para el Resumen y el *Abstract* es en la página siguiente al Informe de Similitud, de no haber las secciones de Dedicatoria y Agradecimientos.

#### **6. Índice de contenido**

- Debe contener los números de página de todas las secciones del trabajo (ver Anexo 3).
- Es necesario que el índice mencione las **páginas correctas**. Sírvase a revisar que este sea el caso, y corregir su índice si realiza alguna modificación al cuerpo de su tesis que altere su cantidad de páginas o el orden de lassecciones.

#### **7. Introducción**

Sírvase a agregar la siguiente información: descripción del tema, planteamiento del problema, objetivos, hipótesis, métodos empleados, instrumentos y conclusiones más relevantes.

#### **8. Cuerpo de tesis o trabajo de investigación**

- Las secciones incluidas en el cuerpo de tesis depende de lo indicado por cada programa. Por ejemplo:
- Capítulo I
- Capítulo II
- Capítulo III
- Capítulo IV

#### **9. Conclusiones**

- Sírvase a presentar los principales logros de la investigación.

Se puede enumerar las conclusiones de la tesis.

#### **10. Recomendaciones**

- Sírvase a colocar sugerencias, en forma clara y concisa, dirigidas a personas o instituciones que podrían interesarse en aplicar los resultados de la investigación.

#### **11. Referencias bibliográficas**

Es indispensable incluir las referencias de todos los documentos (libros, artículos académicos, tesis, etc.) utilizados en la investigación. Se emplea el estilo establecido por el programa o, en su defecto, el APA.

#### **12. Anexos o apéndices (opcional)**

Sírvase a presentar el conjunto de documentos o materiales que den soporte

al análisis realizado en la investigación. Este es un espacio en donde el lector va a encontrar material importante que complemente o aclare la investigación

#### - **Indicaciones generales**

- Coloque todo el texto del documento en color negro.
- Revise la correcta ortografía y tildes.
- No utilice páginas en blanco en todo el documento.
- No utilice encabezados ni pies de página mencionando su nombre, el título de la tesis, la sección o capítulo, etc.
- No utilice marcas de agua.
- No entregue su documento con resaltados y comentarios.
- El documento final de investigación debe ser entregado en formato PDF.
- Debe entregar un solo archivo para su revisión. No está permitido entregar la tesis y los anexos en archivos separados.

#### **III. En materia de citado:**

#### **1. Sobre la revisión de su documento:**

La Escuela de Posgrado no se encargará de realizar revisiones de su documento de tesis previas a su revisión formal. Para este fin, cada programa tiene acceso a una cuenta de Turnitin, con la cual puede revisar su documento.

#### **2. Sobre las citas textuales:**

- Toda cita textual deberá hacer un uso adecuado de comillas o de sangría, acorde a su extensión.
- Modificar las primeras palabras de un párrafo y/o reemplazar algunos verbos, sustantivos o adjetivos por sus sinónimos no convierte un extracto textual en una paráfrasis. Los extractos que sigan este patrón de modificación serán tratados como citas textuales, y será requerido un citado acorde.
- Si tiene dudas adicionales sobre el citado, puede consultar el sitio web de Sistema de Bibliotecas PUCP:

Normas APA 6ª edición: <https://guiastematicas.biblioteca.pucp.edu.pe/normasapa>

Normas APA 7ª edición: [https://guiastematicas.biblioteca.pucp.edu.pe/apa\\_7aedicion/inicio](https://guiastematicas.biblioteca.pucp.edu.pe/apa_7aedicion/inicio) **Anexo 1: Modelo de Carátulas:**

# **PONTIFICIA UNIVERSIDAD CATÓLICA DEL PERÚ**

# **Escuela de Posgrado**

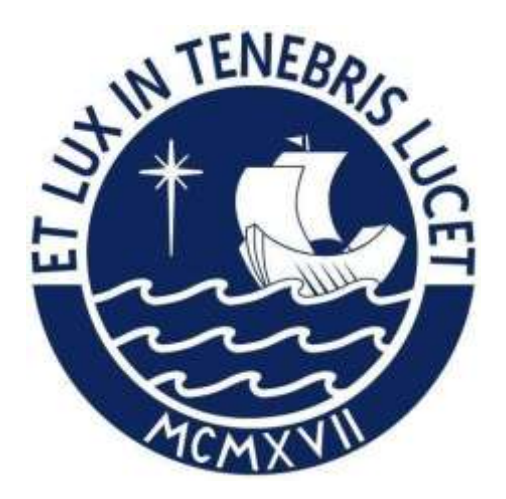

Título completo de la tesis

Tesis / Trabajo de investigación para obtener el grado académico de Maestro / Maestra en **[**Contabilidad**]** que presenta:

## *Nombres y Apellidos del autor (De acuerdo al DNI)*

Asesor (a):

## *Nombres y Apellidos del asesor (De acuerdo al DNI)*

Lima, Año

# **PONTIFICIA UNIVERSIDAD CATÓLICA DEL PERÚ**

# **Escuela de Posgrado**

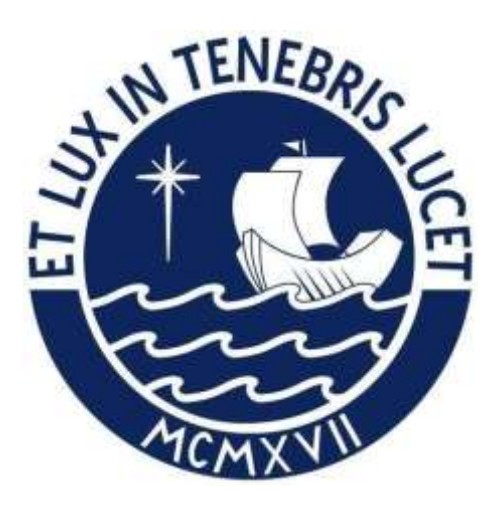

## Título completo de la tesis

Tesis para optar el grado académico de Doctor / Doctora en **[**Ingeniería**]** que presenta:

## *Nombres y Apellidos del autor (De acuerdo al DNI)*

Asesor (a):

*Nombres y Apellidos del asesor (De acuerdo al DNI)*

Lima, Año

#### **Anexo 2: Modelo de Informe de Similitud**

#### **Informe de Similitud**

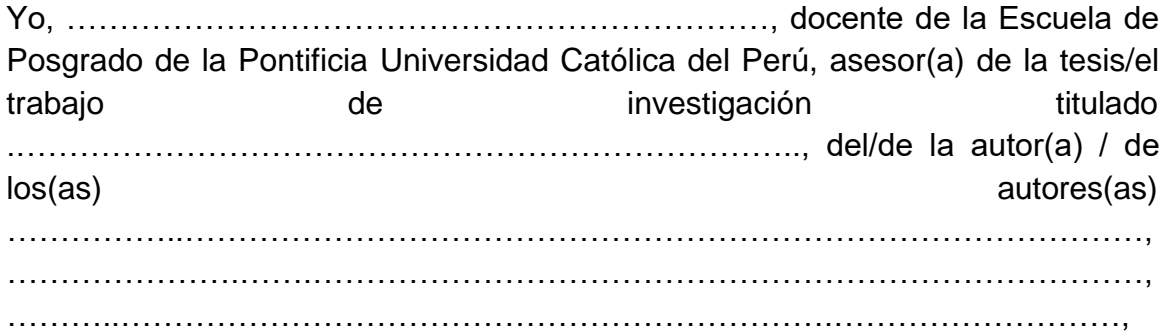

dejo constancia de lo siguiente:

- El mencionado documento tiene un índice de puntuación de similitud de …..%. Así lo consigna el reporte de similitud emitido por el software *Turnitin* el DD/MM/AAAA.
- He revisado con detalle dicho reporte y la Tesis o Trabajo de Suficiencia Profesional, y no se advierte indicios de plagio.
- Las citas a otros autores y sus respectivas referencias cumplen con las pautas académicas.

Lugar y fecha:

………………………………………………………………………………..

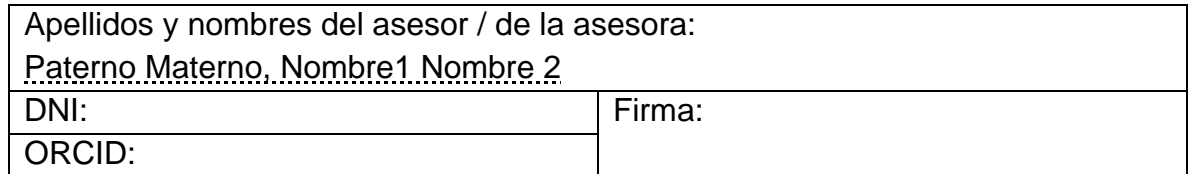

### **Anexo 3: Modelo de Índices:**

### **ÍNDICE**

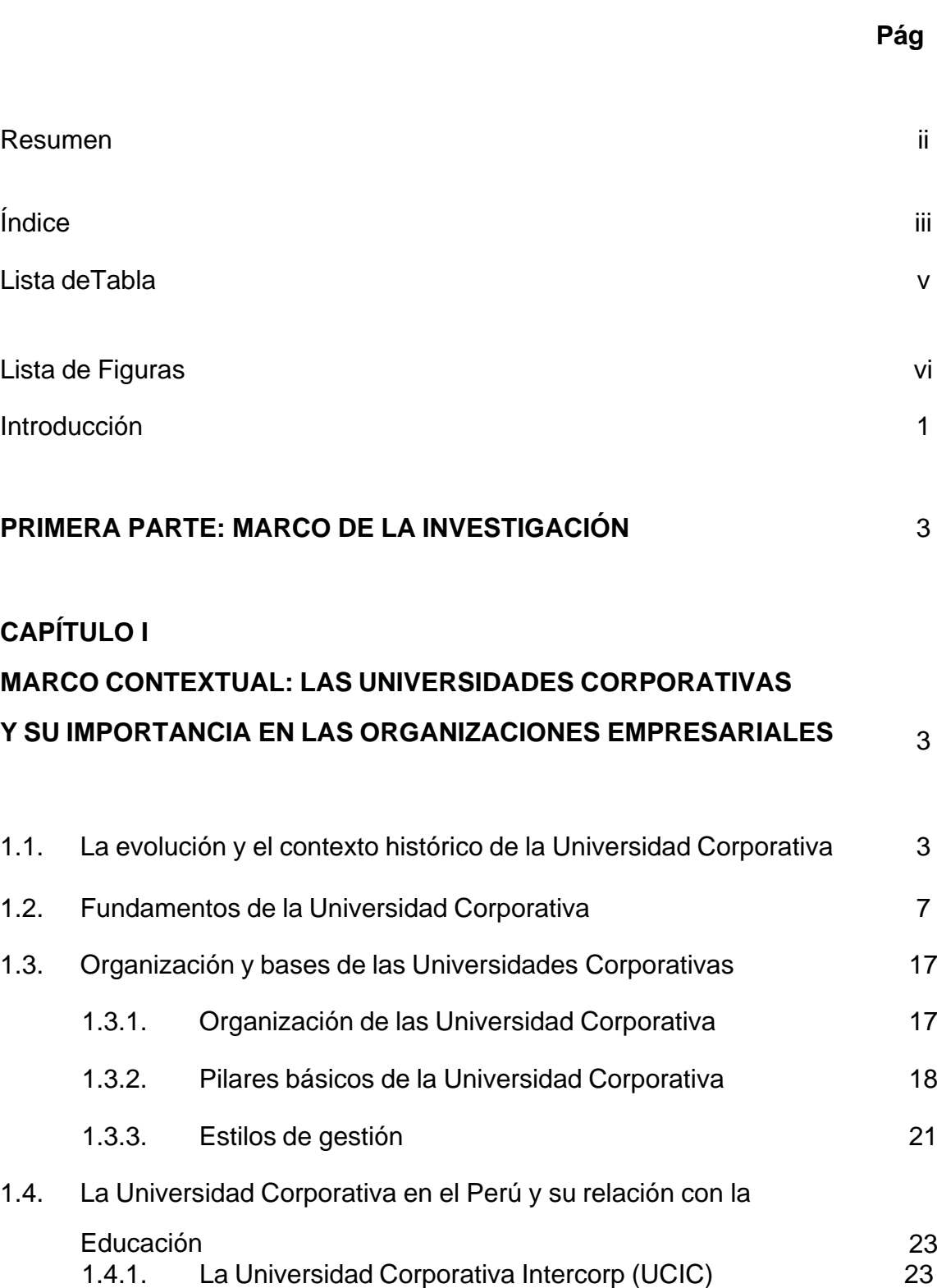

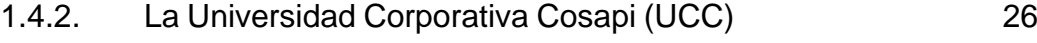

1.4.3. La Universidad Andino Investment Holding 26

### **CAPÍTULO II**

**MARCO CONCEPTUAL: LAS GESTIÓN DEL TALENTO HUMANO COMO INSTRUMENTO QUE GENERA VENTAJAS COMPETITIVAS PARA LAS ORGANIZACIONES**

29

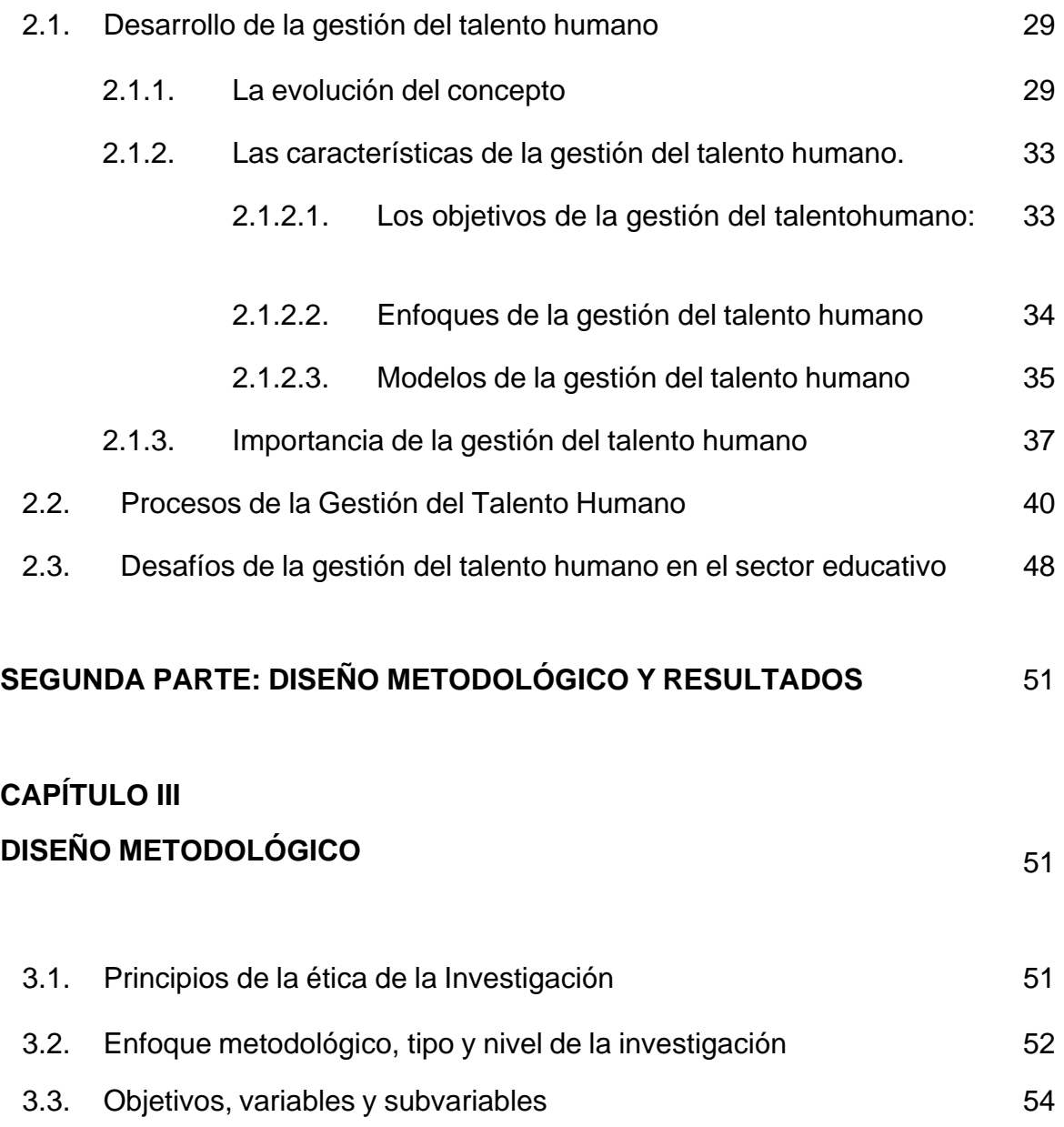

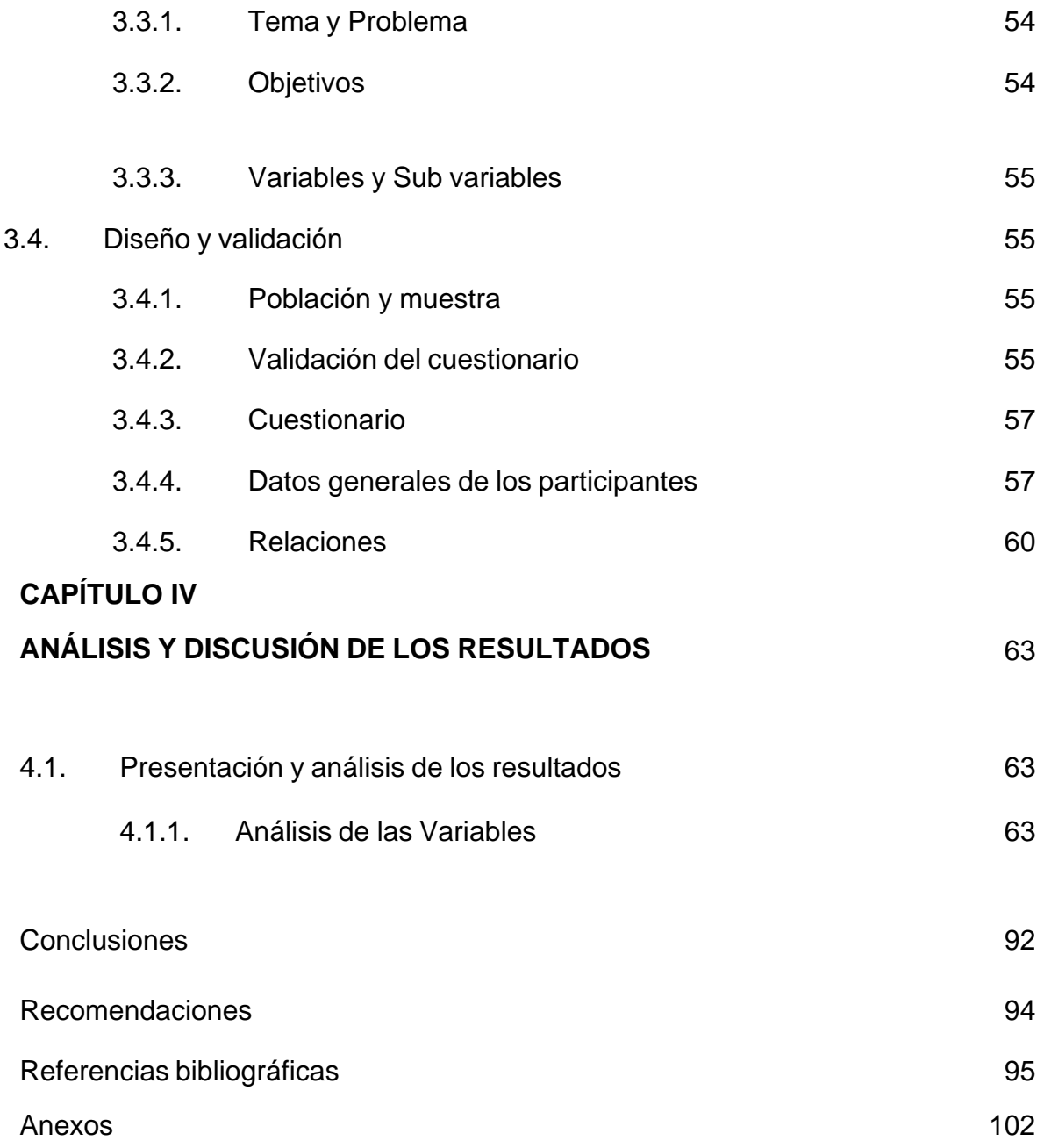

### **ÍNDICE DE TABLAS**

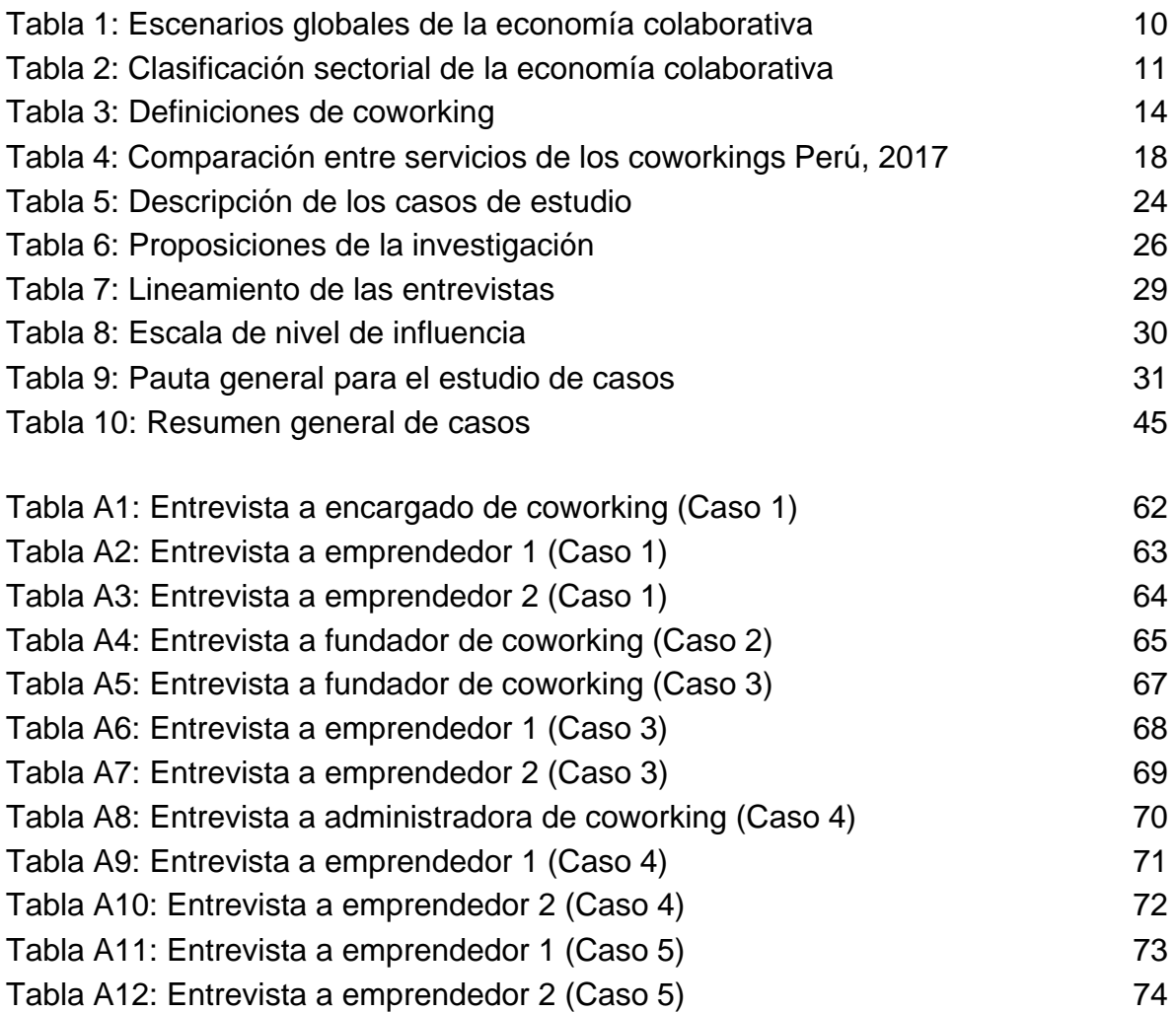

## **ÍNDICE DE FIGURAS**

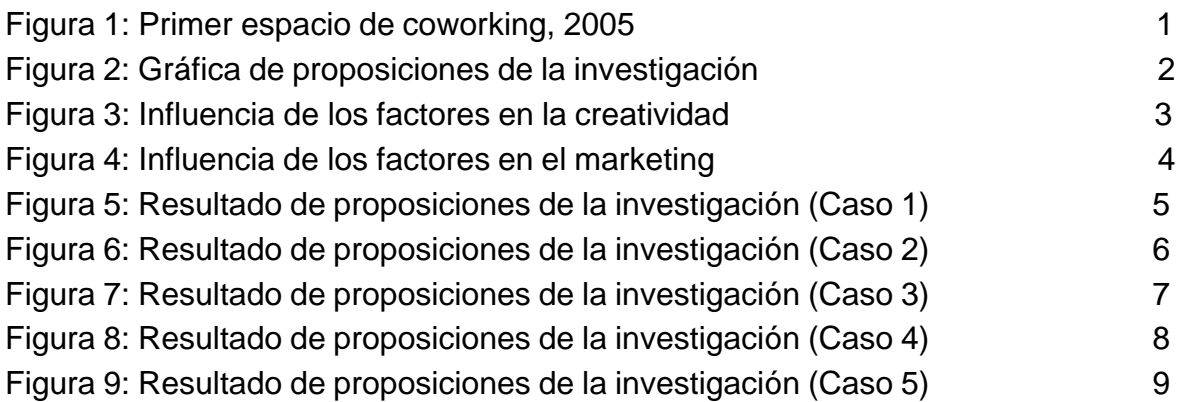